## **LIMS myLab версия 1.38.23**

## **Дистрибутивы**

Установка производилась на образе ОС: Альт Рабочая Станция 10.1

## Linux host-15 5.10.82-std-def-alt1 #1

# SMP Fri Dec 3 14:49:25 UTC 2021 x86\_64 GNU/Linux

WINE@Etersoft 8.0 - **wine-etersoft-install.sh**

.Net Framework 4.8 - **dotnet-install.sh**

Прикладное ПО: LIMS myLab версия 1.38.23 (32 bit) - **LIMS\_myLab\_Install.exe**

### **Предварительные условия**

Альт Рабочая станция 10 ставится с профилем по умолчанию, диск разбивается автоматически.

Установка любой программы выполняется на чистой системе только после обновления системы и ядра до актуального состояния:

# # epm full-upgrade

и последующей перезагрузки системы.

### **Установка WINE@Etersoft**

1. Запустить скрипт автоматизированной установки WINE@Etersoft:

## # sh wine-etersoft-install.sh

2. Выполнить в графическом терминале команду:

## \$ winecfg

В процессе настройки на непродолжительное время должно появиться окно с информированием о выполнении обновления конфигурации. После завершения процесса настройки должно появиться окно настроек Wine — программы winecfg. Необходимо выбрать версию Windows (Windows 10) по умолчанию.

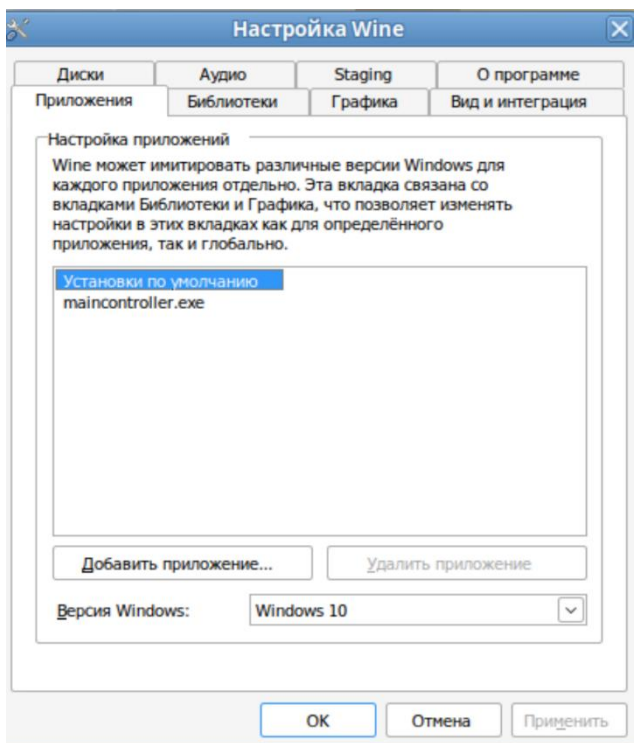

#### **Установка .Net Framework 4.8**

3. Создать 32-х разрядный префикс

WINEARCH=win32 WINEPREFIX="/home/\$USER/.wine\_prefix" winecfg

4. Переключить на суперпользователя root (требуется пароль)

#### $su -$

5. Установить Winetricks (возможна установка из Менеджера пакетов)

### apt-get install winetricks

6. Переключить на текущего пользователя

#### exit

7. Установить .Net Framework 4.8

# winetricks dotnet48

## **Установка LIMS myLab**

Запустить скрипт автоматизированной установки LIMS myLab выполнив в графическом терминале команду:

# \$ wine LIMS\_myLab\_Install.exe

в корне директории с дистрибутивом LIMS myLab.

Далее идет стандартный процесс установки.

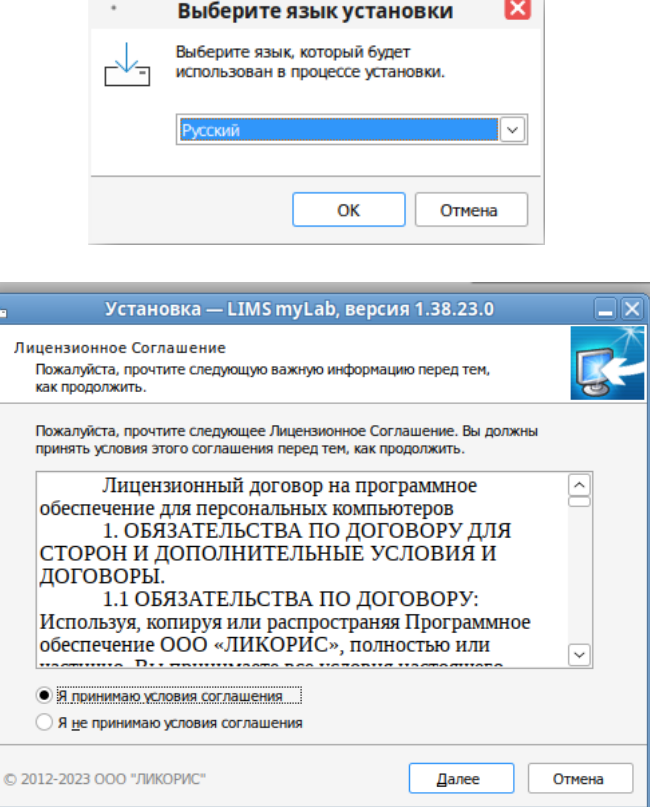

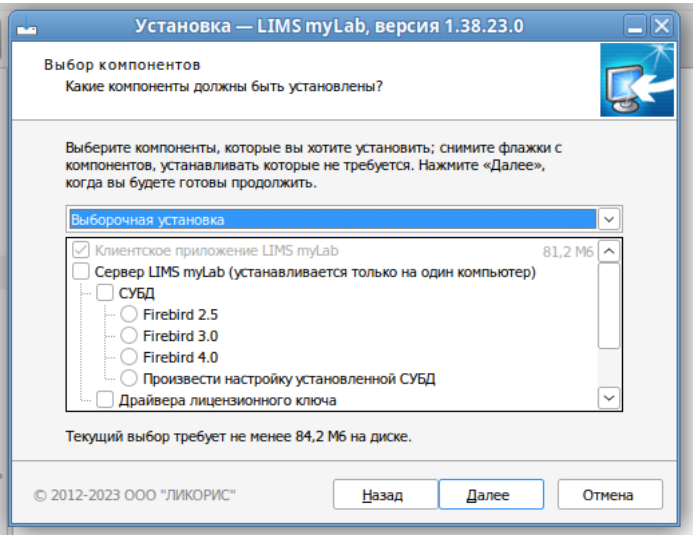

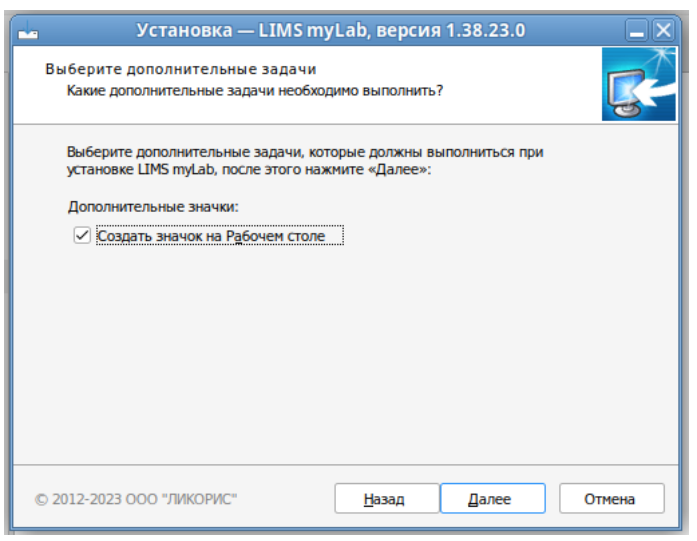

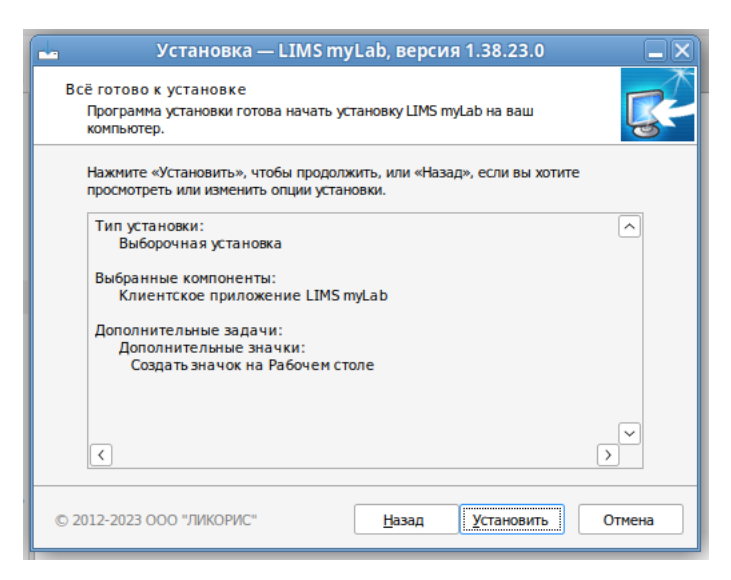

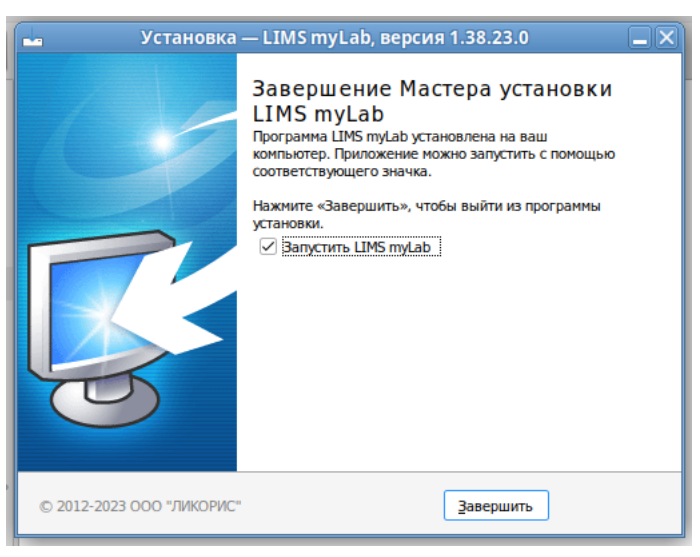

Программа установлена в каталог /home/test/.wine/drive\_c/Program Files/LIMS myLab

### **Запуск LIMS myLab**

Запуск программы происходит через соответствующую пикограмму, которая появится на рабочем столе

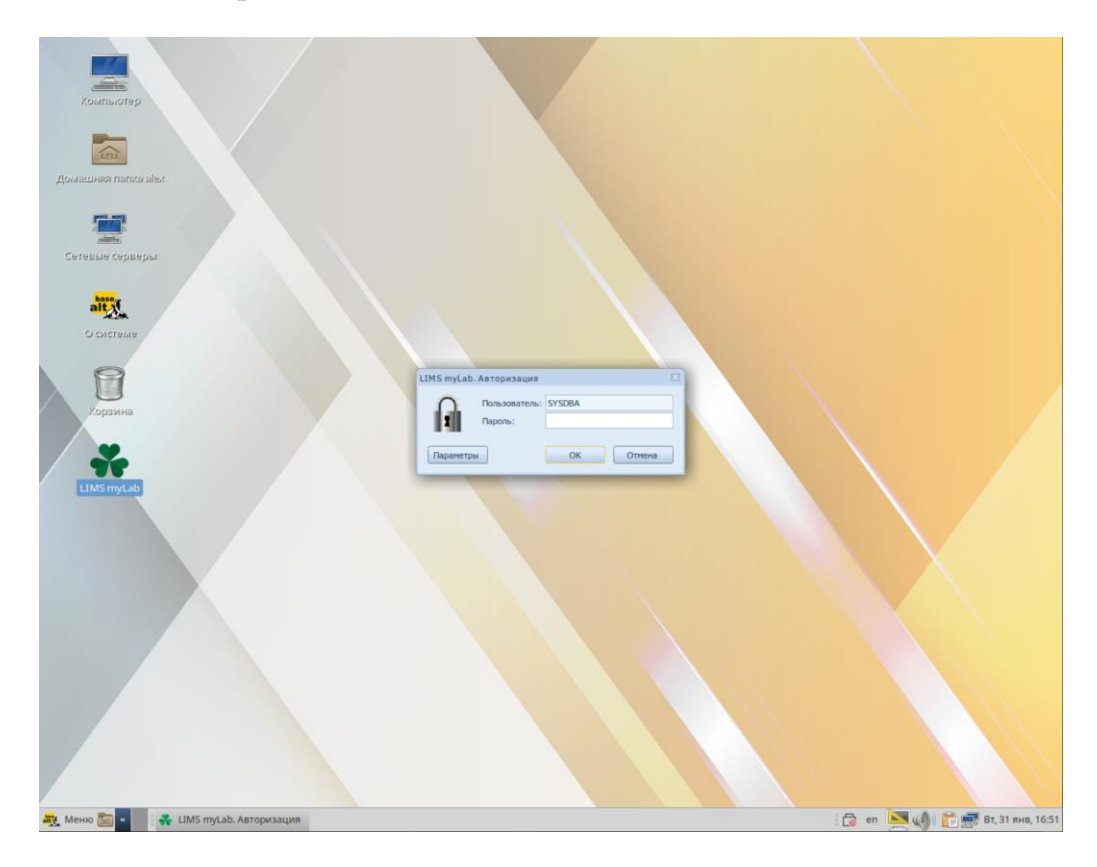

Программа готова к работе в ОС «Альт Рабочая станция» 10

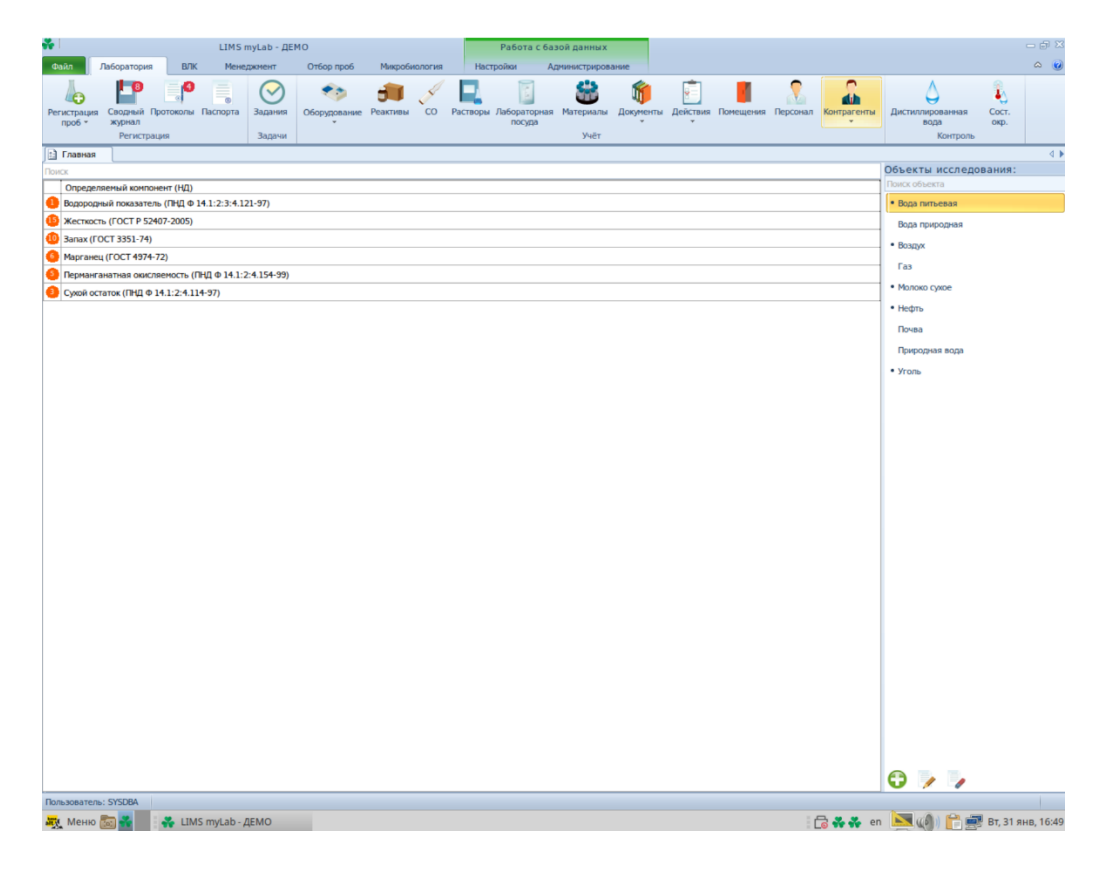